## Show Plots Step by Step with knitr in Beamer

Yihui Xie

October 20, 2012

The question came from http://r.789695.n4.nabble.com/plots-for-presentation-td4645869.html

We will add "\only" to the plots so that show up one by one.

```
par(mar = c(4, 4, 0.1, 0.1))
x = rnorm(100)
hist(x, main = "")
rug(x)
abline(v = mean(x), lty = 2, lwd = 3)
```

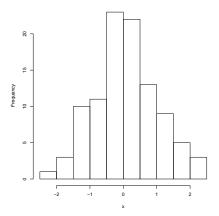

We will add "\only" to the plots so that show up one by one.

```
par(mar = c(4, 4, 0.1, 0.1))
x = rnorm(100)
hist(x, main = "")
rug(x)
abline(v = mean(x), lty = 2, lwd = 3)
```

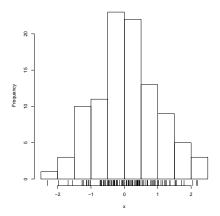

We will add "\only" to the plots so that show up one by one.

```
par(mar = c(4, 4, 0.1, 0.1))
x = rnorm(100)
hist(x, main = "")
rug(x)
abline(v = mean(x), lty = 2, lwd = 3)
```

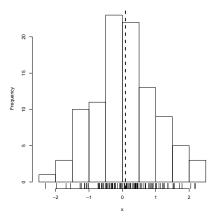